Controlled Rectifiers Formulas...

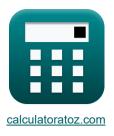

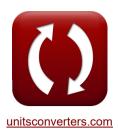

# **Controlled Rectifiers Formulas**

Calculators!

Examples!

Conversions!

Bookmark calculatoratoz.com, unitsconverters.com

Widest Coverage of Calculators and Growing - 30,000+ Calculators! Calculate With a Different Unit for Each Variable - In built Unit Conversion! Widest Collection of Measurements and Units - 250+ Measurements!

Feel free to SHARE this document with your friends!

Please leave your feedback here ...

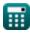

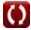

# **List of 14 Controlled Rectifiers Formulas**

## Controlled Rectifiers C

## Full Wave Controlled Rectifiers

1) Average Output Current of Single Phase Full Wave Controlled Rectifier with R Load of FWD

fx
$$egin{bmatrix} \mathbf{I}_{\mathrm{avg}} = rac{\mathbf{V}_{\mathrm{i}(\mathrm{max})}}{\pi \cdot \mathrm{R}} \cdot (1 + \cos(lpha_{\mathrm{d}})) \end{bmatrix}$$

ex 
$$0.478182 \mathrm{A} = rac{22 \mathrm{V}}{\pi \cdot 25 \Omega} \cdot (1 + \cos(45^{\circ}))$$

2) Average Voltage of DC in Single Phase Full Wave Controlled Rectifier with R Load of FWD

fx 
$$V_{
m dc(full)} = rac{V_{
m i(max)}}{\pi} \cdot (1+\cos(lpha_{
m d}))$$

ex 
$$11.95456V = rac{22V}{\pi} \cdot (1 + \cos(45^{\circ}))$$

3) Average Voltage of Full Wave Thyristor Rectifier with RL Load (CCM) without FWD 🕑

$$\begin{aligned} & \mathbf{fx} \quad \mathbf{V}_{avg(\mathrm{full})} = \frac{2 \cdot \mathbf{V}_{o(\max)} \cdot \cos(\alpha_{\mathrm{d}})}{\pi} \\ & \mathbf{ex} \quad 9.453321 \\ \mathbf{V} = \frac{2 \cdot 21 \\ \mathbf{V} \cdot \cos(45^{\circ})}{\pi} \end{aligned} \end{aligned}$$

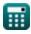

Open Calculator 🕑

Open Calculator

Controlled Rectifiers Formulas...

#### 4) RMS Output Current of Single Phase Full Wave Controlled Rectifier with R Load of FWD 🚰

$$\begin{aligned} & \mathbf{fx} \boxed{\mathbf{I}_{\mathrm{rms}} = \frac{\mathbf{V}_{\mathrm{i}(\mathrm{max})}}{\mathbf{R}} \cdot \sqrt{\frac{1}{2} - \frac{\alpha_{\mathrm{r}}}{2 \cdot \pi} + \frac{\sin(2 \cdot \alpha_{\mathrm{d}})}{4 \cdot \pi}} \\ & \mathbf{ex} \boxed{0.587618\mathrm{A} = \frac{22\mathrm{V}}{25\Omega} \cdot \sqrt{\frac{1}{2} - \frac{0.84\mathrm{rad}}{2 \cdot \pi} + \frac{\sin(2 \cdot 45^{\circ})}{4 \cdot \pi}} \end{aligned}$$

#### 5) RMS Output Voltage of Single Phase Full Wave Controlled Rectifier with R Load of FWD G

 $4 \cdot \pi$ 

$$\mathbf{V}_{\mathrm{rms(full)}} = \mathrm{V}_{\mathrm{i(max)}} \cdot \sqrt{rac{1}{2} - rac{lpha_{\mathrm{r}}}{2 \cdot \pi} + rac{\sin(2 \cdot lpha_{\mathrm{d}})}{4 \cdot \pi}}$$

$$14.69045 \text{V} = 22 \text{V} \cdot \sqrt{\frac{1}{2} - \frac{0.84 \text{rad}}{2 \cdot \pi} + \frac{\sin(2 \cdot 45^{\circ})}{4 \cdot \pi}}$$

#### 6) RMS Voltage of Full Wave Thyristor Rectifier with R Load C

$$\mathbf{K} \left[ \mathrm{V}_{\mathrm{rms(full)}} = \sqrt{\left( (0.5 \cdot \sin(2 \cdot lpha_{\mathrm{d}})) + \pi - lpha_{\mathrm{r}} 
ight) \cdot \left( rac{\mathrm{V}_{\mathrm{o(max)}}^2}{2 \cdot \pi} 
ight)} 
ight]$$

ex 
$$14.02271 \text{V} = \sqrt{((0.5 \cdot \sin(2 \cdot 45^{\circ})) + \pi - 0.84 \text{rad}) \cdot \left(\frac{(21 \text{V})^2}{2 \cdot \pi}\right)}$$

#### 7) RMS Voltage of Full Wave Thyristor Rectifier with RL Load (CCM) without FWD 🚰

$$\begin{array}{c} \hline \mathbf{K} \\ V_{\rm rms(full)} = \frac{V_{\rm o(max)}}{\sqrt{2}} \\ \hline \\ \hline \mathbf{K} \end{array} \end{array}$$

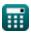

ħ

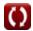

Open Calculator 🕑

Open Calculator 🕑

Open Calculator 🕑

## Half Wave Controlled Rectifiers

## 8) Average Load Voltage of Half Wave Thyristor Rectifier with RLE Load 🚰

$$\begin{array}{l} \hline \mathbf{k} & \mbox{Open Calculator } \mathbf{k} \\ V_{L(half)} = \left( \frac{V_{o(max)}}{2 \cdot \pi} \right) \cdot \left( \cos(a_d) + \cos(\beta_d) \right) + \left( \frac{E_b}{2} \right) \cdot \left( 1 + \left( \frac{\theta_r + a_r}{\pi} \right) \right) \\ \hline \mathbf{k} \\ 15.70558V = \left( \frac{21V}{2 \cdot \pi} \right) \cdot \left( \cos(45^\circ) + \cos(180^\circ) \right) + \left( \frac{20V}{2} \right) \cdot \left( 1 + \left( \frac{1.26rad + 0.84rad}{\pi} \right) \right) \\ \hline \mathbf{k} \\ \hline \mathbf{k} \\ \mathbf{k} \\ \mathbf{$$

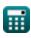

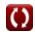

Controlled Rectifiers Formulas...

12) RMS Output Voltage of Half Wave Thyristor Rectifier with R Load 🕑

$$\mathbf{k} \mathbf{V}_{\mathrm{rms(half)}} = rac{\mathrm{V}_{\mathrm{o}(\mathrm{max})} \cdot \sqrt{\pi - lpha_{\mathrm{r}} + (0.5 \cdot \sin(2 \cdot lpha_{\mathrm{d}}))}}{2 \cdot \sqrt{\pi}}$$

ex 
$$9.915551 V = \frac{21 V \cdot \sqrt{\pi - 0.84 rad + (0.5 \cdot sin(2 \cdot 45^{\circ}))}}{2 \cdot \sqrt{\pi}}$$

13) Turn On Angle of Half Wave Rectifier 🕑

$$f_{\mathbf{X}} \theta_{\mathbf{r}} = a \sin\left(\frac{\mathbf{E}_{\mathbf{L}}}{\mathbf{V}_{i(\max)}}\right)$$

$$e_{\mathbf{X}} 1.268131 \operatorname{rad} = a \sin\left(\frac{21 \mathrm{V}}{22 \mathrm{V}}\right)$$
14) Voltage Ripple Factor of Half Wave Thyristor Rectifier with R Load C
$$f_{\mathbf{X}} RF = \sqrt{FF^{2} - 1}$$

$$e_{\mathbf{X}} 1.374773 = \sqrt{(1.7)^{2} - 1}$$

$$(P_{\mathbf{X}} = 1)$$

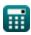

Open Calculator 🕑

# Variables Used

- Eb Back EMF (Volt)
- EL Load EMF (Volt)
- FF Form Factor
- lavg Average Output Current (Ampere)
- Irms RMS Current (Ampere)
- R Resistance (Ohm)
- RF Ripple Factor
- Vavg(full) Average Output Voltage in Full Wave (Volt)
- Vavg(half) Average Output Voltage in Half Wave (Volt)
- Vdc(full) Average DC Voltage in Full Wave (Volt)
- Vi(max) Peak Input Voltage (Volt)
- VL(half) Average Load Voltage in Half Wave (Volt)
- Vo(max) Maximum Output Voltage (Volt)
- Vrms(full) RMS Voltage in Full Wave (Volt)
- Vrms(half) RMS Voltage in Half Wave (Volt)
- α<sub>d</sub> Trigger Angle in Degree (Degree)
- α<sub>r</sub> Trigger Angle in Radians (Radian)
- β<sub>d</sub> Extinction Angle (Degree)
- θ<sub>r</sub> Diode Turn On Angle Radians (*Radian*)

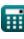

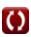

## **Constants, Functions, Measurements used**

- Constant: pi, 3.14159265358979323846264338327950288 Archimedes' constant
- Function: asin, asin(Number) Inverse trigonometric sine function
- Function: **cos**, cos(Angle) *Trigonometric cosine function*
- Function: **sin**, sin(Angle) *Trigonometric sine function*
- Function: **sqrt**, sqrt(Number) Square root function
- Measurement: Electric Current in Ampere (A) Electric Current Unit Conversion
- Measurement: Angle in Degree (°), Radian (rad) Angle Unit Conversion
- Measurement: Electric Resistance in Ohm (Ω) Electric Resistance Unit Conversion
- Measurement: Electric Potential in Volt (V) Electric Potential Unit Conversion

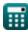

# **Check other formula lists**

- Choppers Formulas
- Controlled Rectifiers Formulas
- DC Drives Formulas 🗹
- Inverters Formulas 🗹

- Silicon Controlled Rectifier Formulas G
- Switching Regulator Formulas 🗹
- Uncontrolled Rectifiers Formulas

Feel free to SHARE this document with your friends!

### **PDF Available in**

English Spanish French German Russian Italian Portuguese Polish Dutch

11/7/2023 | 3:06:15 PM UTC

Please leave your feedback here ...

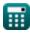

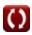